Hi, Steve Pearson

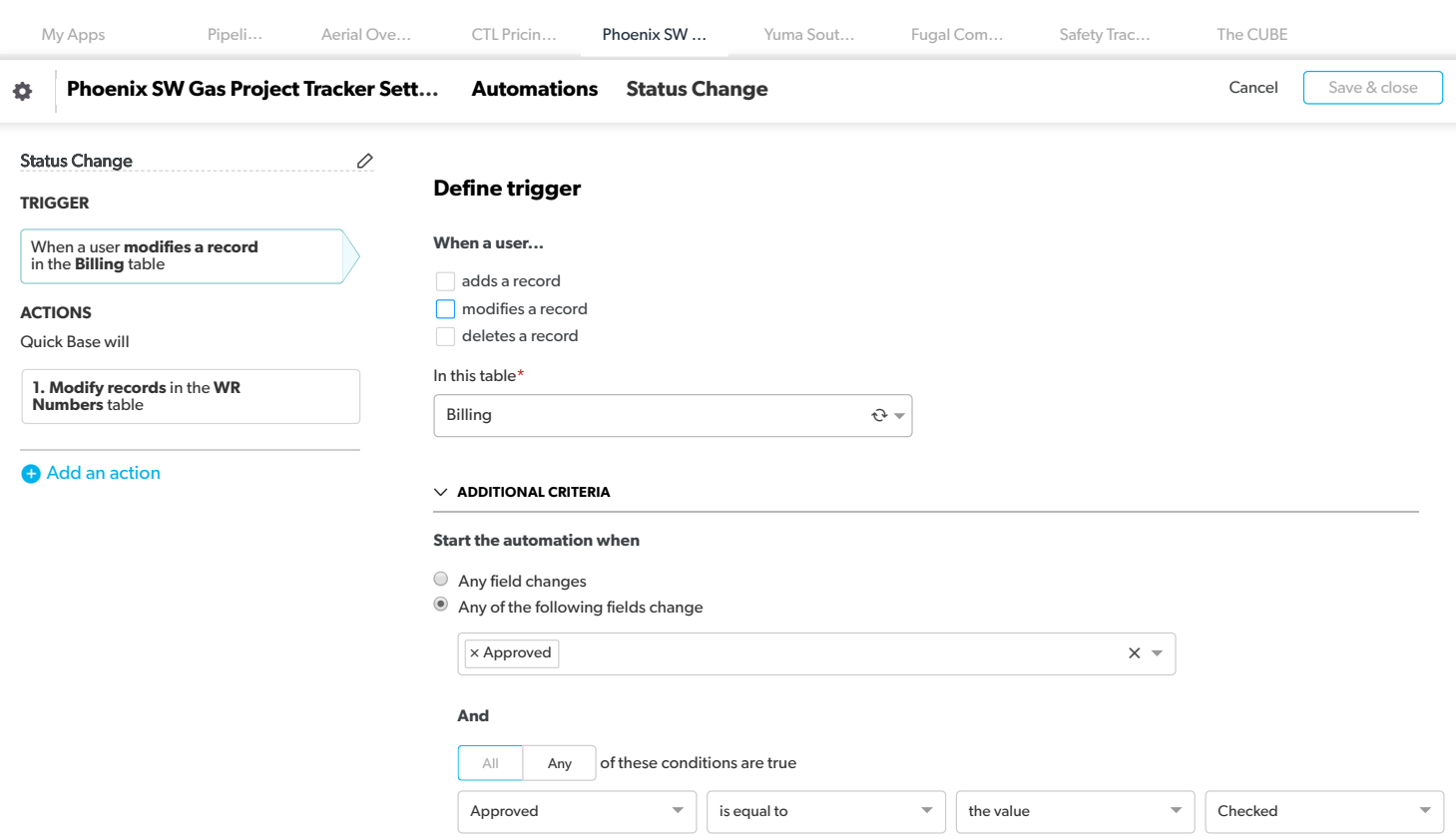

 $\vee$  Comment to the comment of  $\oslash$ 

Add notes as a reminder about how this automation will be used

 $\left\langle \cdot \right\rangle$